## VPN at the University of Freiburg - Instructions for various systems

VPN stands for Virtual Private Network and allows you to establish a secure connection from your computer to the university over the Internet, enabling you to access internal resources even from outside the university if necessary. However, due to licensing restrictions, certain resources like Beck-Online may not be accessible outside the campus.

For more information about VPN, you can visit our homepage:https://www.rz.uni-freiburg.de/de/services/netztel/vpn

## Who provides VPN services?

In the university network, you can connect using two VPN services:

 Through the standard access provided by the Rechenzentrum (computing center) from of Uni-Freiburg

This access is available to all members of the university who have a university account with the Rechenzentrum. To log in to the VPN, use your user ID followed by "@uni-freiburg.de" and the eduroam password that you set in myAccount. **You can download the software here:** Download VPN Clients.

• Through the Mobile Pool Project (MOPO) of the Faculty of Engineering

The Mobile Pool Project uses X509 user certificates for VPN authentication.

If you are a student at the Faculty of Engineering and have an account, you can create a certificate online at the following website: https://mopoinfo.vpn.uni-freiburg.de/

Otherwise, you will need a certificate from the certification authority of the Rechenzentrum.

Instructions on how to request such a certificate can be found here: The path to your own certificate. See Certificate Article Overview for more information.

## What services can you access with the VPN client?

By connecting through the VPN, you will obtain a public IP address from the University of Freiburg.

- Some services require an IP address from the University of Freiburg. This includes connecting to the file server using "Connect network drive…" if you are not going through the login server.
- Another aspect is the e-journal offering for online literature research provided by the UB
  Freiburg. You can access at least a part of it by virtually entering the University of Freiburg
  through the VPN connection. For more information, please refer to the pages of UB Freiburg.
  https://www.ub.uni-freiburg.de/recherche/digitale-bibliothek/. Alternatively, you can use
  MyLogin without VPN https://mylogin.ub.uni-freiburg.de.

## **Contact persons for VPN issues**

If you have any questions or problems regarding the Uni-eduroam Wi-Fi or VPN, please contact the consultation offices (on-site service) first.

At Werthmannstr. 4: Student IT Support

vpn, Übersicht englische Seiten

From:

https://wiki.uni-freiburg.de/rz/ - RZ

Permanent link:

https://wiki.uni-freiburg.de/rz/doku.php?id=vpn-eng

Last update: 2023/05/22 15:34

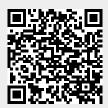